Міністерство культури та інформаційної політики України Закарпатська академія мистецтв Факультет дизайну та декоративно-прикладного мистецтва Кафедра дизайну, Графічний дизайн

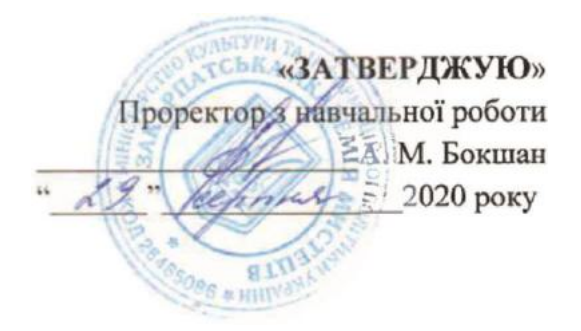

## **СИЛЛАБУС**

## **ДИСЦИПЛІНИ «ПРОФМАЙСТЕРНІСТЬ", ІV ГД**

## **Укладач: Пономаренко Надія Степанівна**

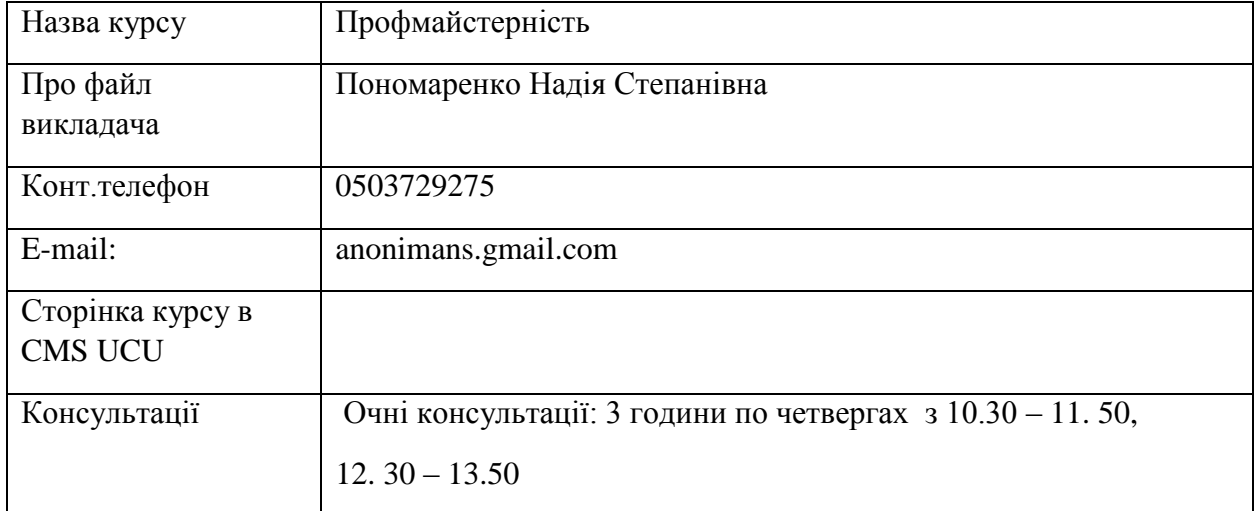

 **Коротка анотація курсу**: Метою курсу є підготовка студентів до самостійної роботи в якості графічного дизайнера: надати знання про базові засоби графічного дизайну, спонукати до трансформування навколишнього світу у візуальні комунікативні образи, в яких намагатись органічно поєднувати емоційне та раціональне начала. Навчити практично втілювати у життя курсові проекти засобами різноманітних графічних технік та комп'ютерних технологій.

 Серед основних завдань студент вчиться втілювати ідейний задум проекту (композиційні варіанти, пластичне, кольорове, планувальне вирішення), працює в ручній графіці та в комп'ютерних програмах. Втілює свій творчий задум від ідеї до технічного виконання проекту на професійному рівні.

#### **Формат курсу** очний.

 За результатом навчання студент повинен знати різновиди технік і манер традиційних та новітніх видів графіки; матеріали, інструменти, обладнання, які використовуються в роботі при створенні об'єктів графічного дизайну; методику підготовки оригінал-макетів до друкування; художні особливості комп'ютерних програм.

 Повинен вміти підбирати найбільш доцільний вид графічної техніки та різновид шрифту для кожного конкретного завдання; правильно обирати параметри для об'єкта проектування; поетапно вести роботу від художньо-пластичного задуму до завершеного оригіналу; правильно застосовувати графічні редактори в процесі роботи над завданням.

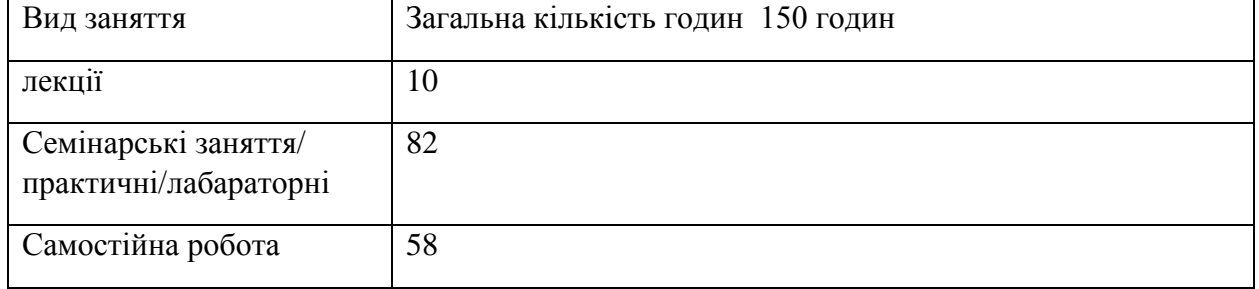

### **Обсяг курсу**

#### **Ознаки курсу**

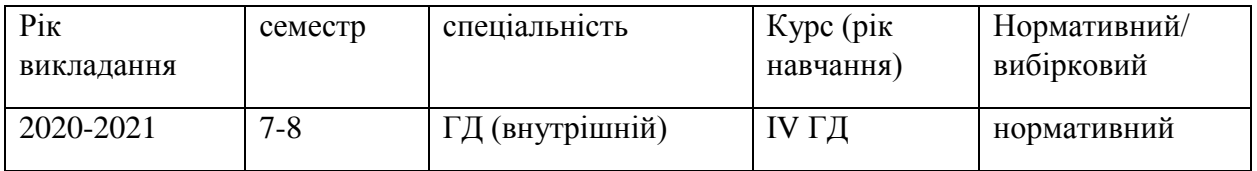

 **Пререквізити:** курс пов'язаний з предметами Проектування, Технологія, Робота в графічних техніках, Шрифти і типографіка, Комп'ютерна графіка; Основи медіадизайну; Основи створення презентацій.

 **Технічне й програмне забезпечення /обладнання:** завдання виконуються ручними графічними техніками та у комп'ютерних програмах: Corel Draw, Photoshop, Illustrator, InDesign, Power Point тощо. Студент має пройти техніку безпеки роботи з комп'ютерами.

## **Схема курсу**

## **1 семестр**

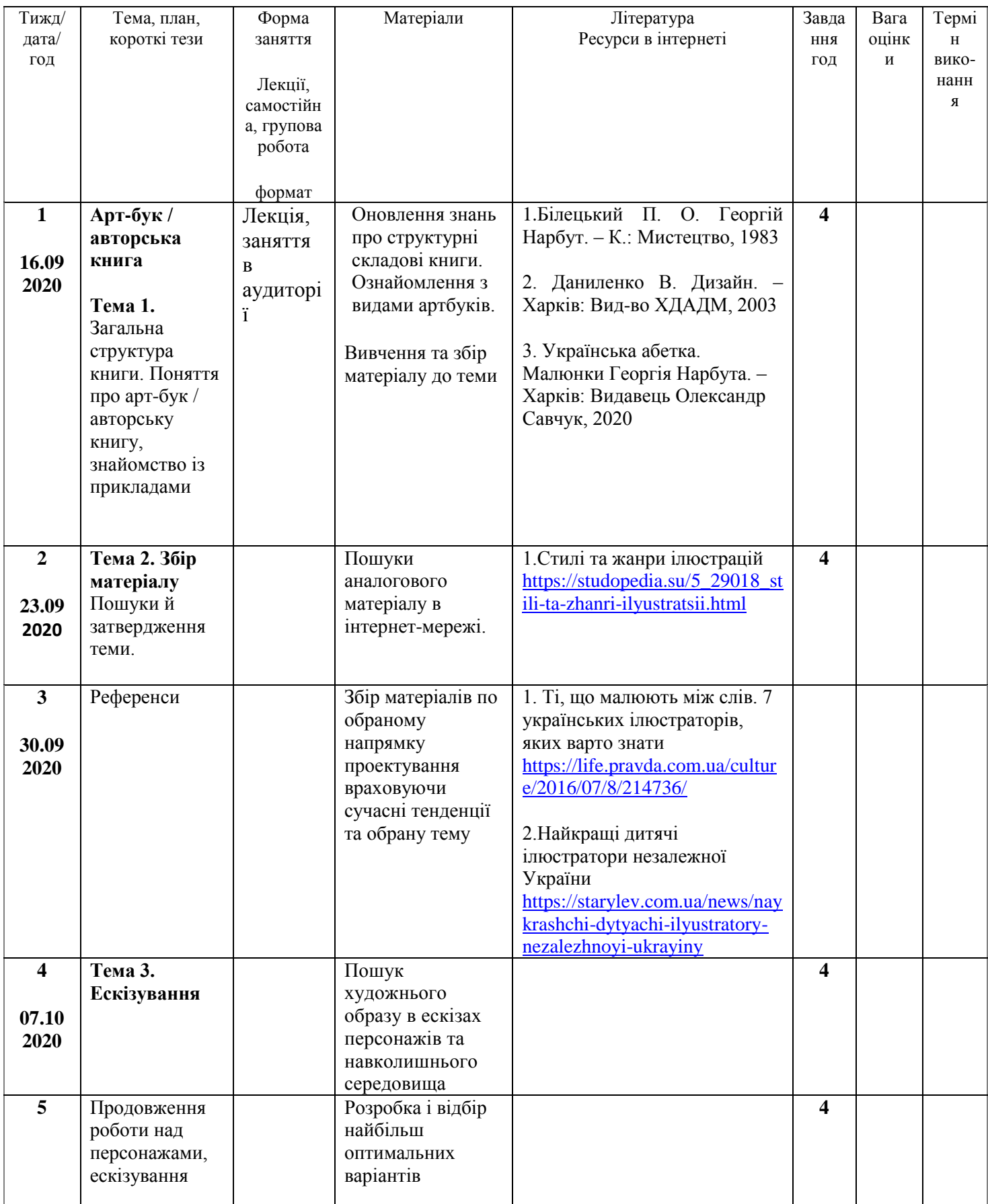

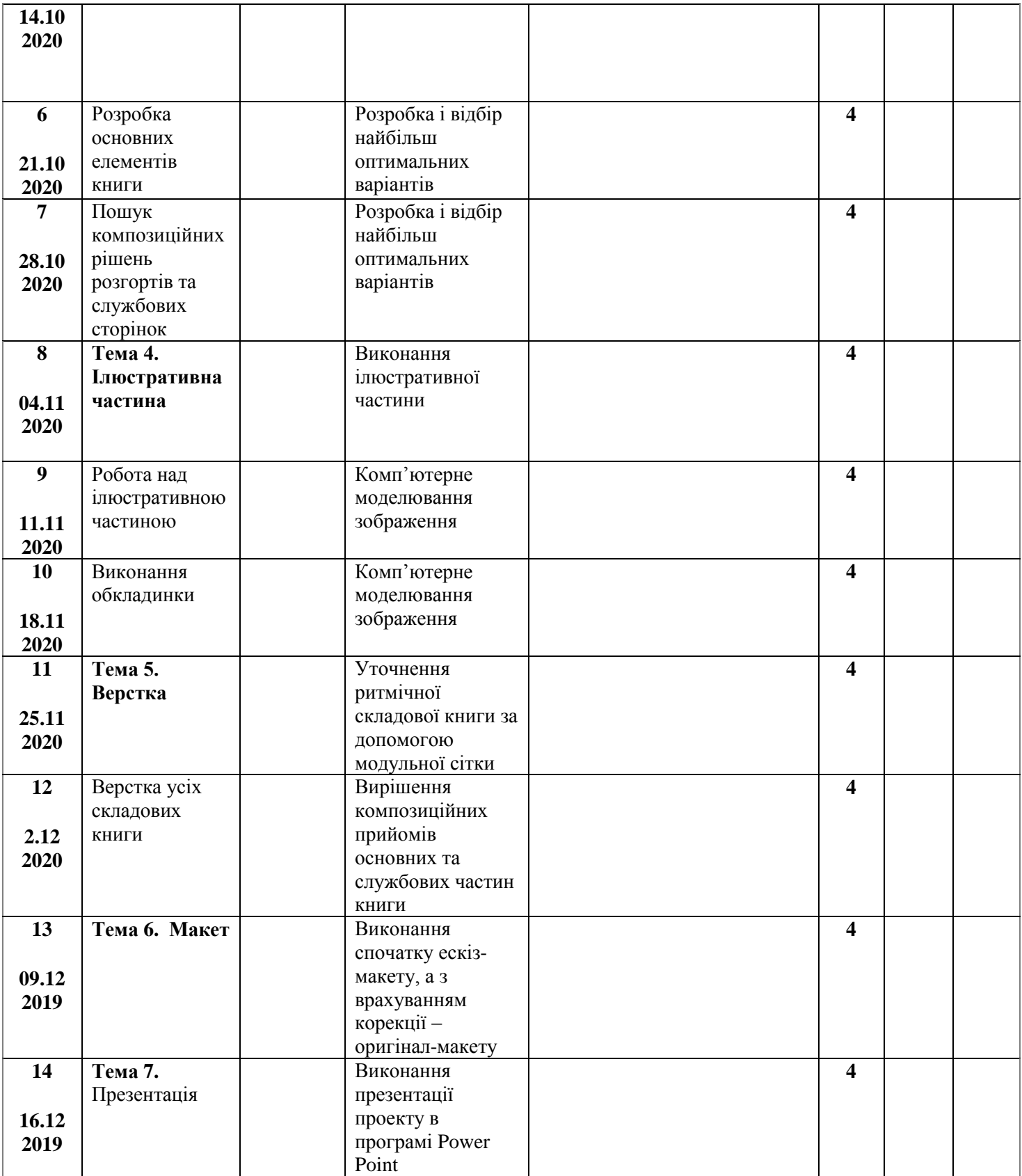

# **2 семестр**

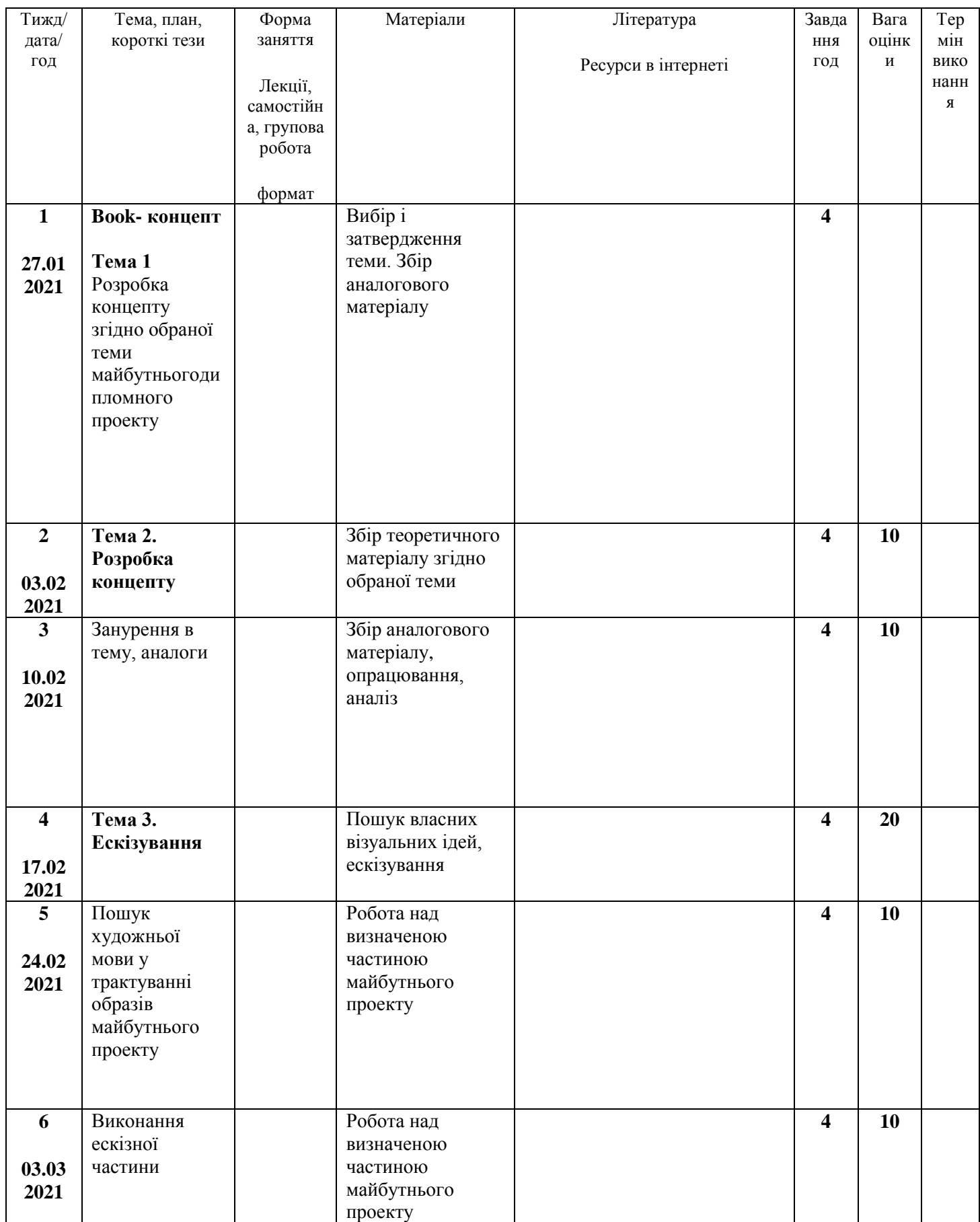

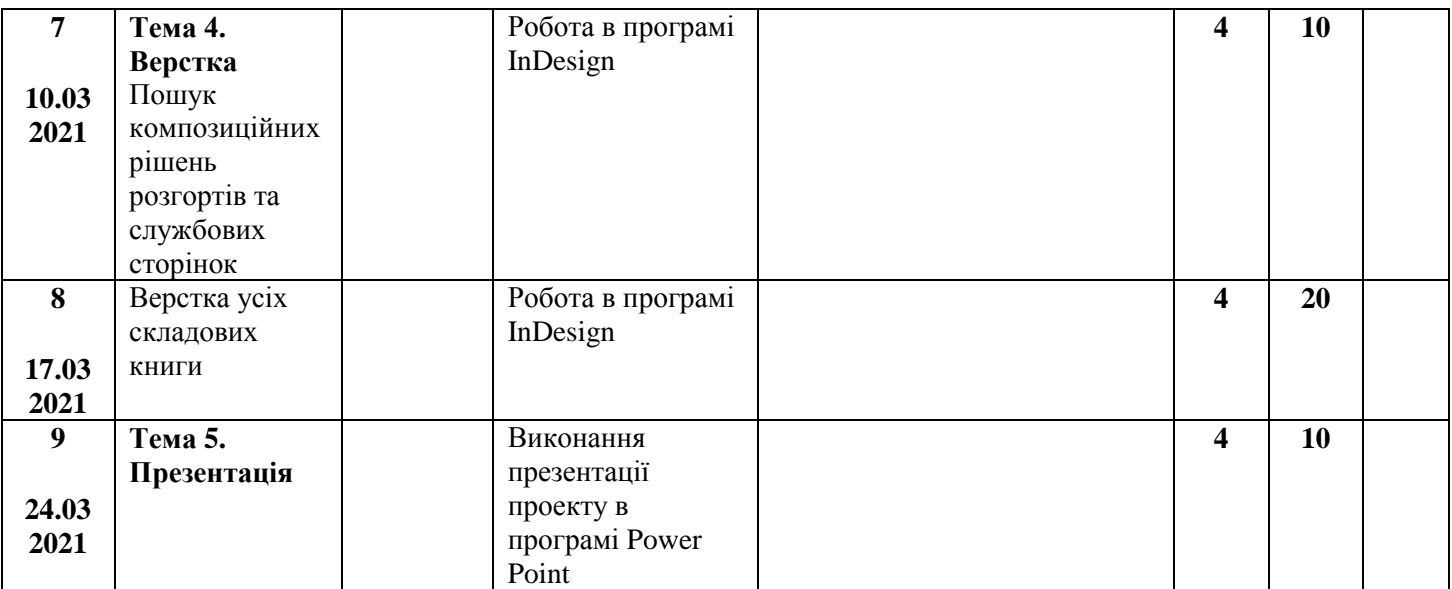

 **Критерії оцінювання:** поточний контроль з дисципліни – це оцінювання навчальних досягнень студента протягом навчального семестру за національною стобальною шкалою усіх видів роботи. Поточний контроль відображає навчальні досягнення студента в освоєнні програмного матеріалу дисципліни; спрямований на необхідне коригування самостійної роботи студента. Поточний контроль здійснюється викладачами у вигляді проміжкові переглядів виконаних робіт та підсумкового контролю (екзамену) в кінці семестру.

 Викладач розробляє чіткі критерії оцінювання всіх видів навчальної роботи у комплексному контролі знань, знайомить студентів з ними на початку кожного Змістового модуля.

 Структура проведення семестрового контролю доводиться до відома студентів на першому занятті. Оскільки підсумковий контроль проводиться у формі екзамену при визначенні якості результатів дисципліни «Профмайстерність» застосовуються критерії оцінювання. При встановленні критеріїв враховано: актуальність художньої ідеї, виразність авторської мови, якість виконання проектної та макетної частин. Основними критеріями оцінювання знань є:

- повнота розкриття питань;
- логіка викладання, культура мови;
- емоційність та переконаність;
- вміння працювати з літературою;
- індивідуальність образно-змістового наповнення проекту;
- якість технічного виконання проекту, поетапність роботи від ідейного задуму до завершення проекту;
- опанування як ручних так і сучасних технологічних засобів;
- вміння працювати з комп'ютерно-програмним забезпеченням.

Критерії підсумкового оцінювання знань студента:

- 90-100 балів, А відмінно за глибокі знання навчального матеріалу, що міститься в рекомендованих літературних джерелах; вміння аналізувати явами, які вивчаються, чітко і лаконічно; логічно і послідовно відповідати на поставлені запитання; вміння застосовувати теоретичні відомості під час виконання тестових завдань;
- 82-89 балів, В добре за ґрунтовні знання навчального матеріалу; аргументовані відповіді на поставлені запитання; вміння застосовувати теоретичні відомості під час виконання тестових завдань;
- 74-81 балів, С добре за добрі знання навчального матеріалу; аргументовані відповіді на поставлені запитання, які, однак, містять певні неточності;
- 68-73 бали, D задовільно за посередні знання навчального матеріалу, мало аргументовані відповіді;
- 64-67 балів, D задовільно мало аргументовані відповіді, слабке застосування теоретичних відомостей під час виконання тестових завдань;
- 60-63 бали, Е за незнання значної частини навчального матеріалу, невміння застосовувати теоретичні відомості під час виконання тестових завдань;
- 00-59 балів F, незадовільно за незнання навчального матеріалу, істотні помилки у відповідях на запитання; невміння орієнтуватися під час виконання тестових завдань; незнання основних фундаментальних положень.

### **Рекомендована література**

1. Білецький П. О. Георгій Нарбут. – К.: Мистецтво, 1983

2. Даниленко В. Дизайн. – Харків: Вид-во ХДАДМ, 2003.

3. Квентин Ньюарк. Что такое графический дизайн? Руководство по дизайну. – М.: Астрель, 2005.

4. Кафедра графічного дизайну ХДАДМ. Презентаційне видання до 50-річчя харківської школи графічного дизайну (1962-2012). – Харків, ХДАДМ, 2012

5. Лесняк Владимир. Графический дизайн. Основы профессии. – К.: Биос Дизайн Букс, 2009

6. Олена Кульчицька. Графіка. Малярство. Ужиткове мистецтво: альбом-каталог. – К.: Апріорі, 2013

7. Сбітнєва Н. Ф. Історія графічного дизайну. – Харків: ХДАДМ, 2014

8. Стівен Геллер, Сеймур Кваст. Графічні стилі. Від вікторіанців до хіпстерів. – К.: ArtHuss, 2019

9. Українська абетка. Малюнки Георгія Нарбута. – Харків: Видавець Олександр Савчук, 2020

## **Інформаційні ресурси**

Стилі та жанри ілюстрацій [https://studopedia.su/5\\_29018\\_stili-ta-zhanri-ilyustratsii.html](https://studopedia.su/5_29018_stili-ta-zhanri-ilyustratsii.html)

Ті, що малюють між слів. 7 українських ілюстраторів, яких варто знати <https://life.pravda.com.ua/culture/2016/07/8/214736/>

Найкращі дитячі ілюстратори незалежної України

<https://starylev.com.ua/news/naykrashchi-dytyachi-ilyustratory-nezalezhnoyi-ukrayiny>

Надя Онищенко ліногравюра <http://talantime.com.ua/uk/linotale-linohraviura-sohodennia/>

Катя Моргентал <http://prozahid.com/content-61989.html>

катерина шелевицька

[https://molbert.brovdi.art/2017-2/novyny/ilyustraciyi-katerini-shelevickoyi-stayut-afishami-do](https://molbert.brovdi.art/2017-2/novyny/ilyustraciyi-katerini-shelevickoyi-stayut-afishami-do-koncertiv-vidomih-ukrayinskih-gurtiv)[koncertiv-vidomih-ukrayinskih-gurtiv](https://molbert.brovdi.art/2017-2/novyny/ilyustraciyi-katerini-shelevickoyi-stayut-afishami-do-koncertiv-vidomih-ukrayinskih-gurtiv)лоренцо матотті – ілюстрація, комікс [https://www.google.com.ua/search?q=%D0%BB%D0%BE%D1%80%D0%B5%D0%BD%D1%](https://www.google.com.ua/search?q=%D0%BB%D0%BE%D1%80%D0%B5%D0%BD%D1%86%D0%BE+%D0%BC%D0%B0%D1%82%D0%BE%D1%82%D1%82%D1%96+%D1%85%D1%83%D0%B4%D0%BE%D0%B6%D0%BD%D0%B8%D0%BA&oq=%D0%BB%D0%BE%D1%80%D0%B5%D0%BD%D1%86%D0%BE+%D0%BC%D0%B0%D1%82%D0%BE%D1%82%D1%82%D1%96+%D1%85%D1%83%D0%B4%D0%BE%D0%B6%D0%BD%D0%B8%D0%BA&aqs=chrome..69i57.9075j0j7&sourceid=chrome&ie=UTF-8) [86%D0%BE+%D0%BC%D0%B0%D1%82%D0%BE%D1%82%D1%82%D1%96+%D1%85](https://www.google.com.ua/search?q=%D0%BB%D0%BE%D1%80%D0%B5%D0%BD%D1%86%D0%BE+%D0%BC%D0%B0%D1%82%D0%BE%D1%82%D1%82%D1%96+%D1%85%D1%83%D0%B4%D0%BE%D0%B6%D0%BD%D0%B8%D0%BA&oq=%D0%BB%D0%BE%D1%80%D0%B5%D0%BD%D1%86%D0%BE+%D0%BC%D0%B0%D1%82%D0%BE%D1%82%D1%82%D1%96+%D1%85%D1%83%D0%B4%D0%BE%D0%B6%D0%BD%D0%B8%D0%BA&aqs=chrome..69i57.9075j0j7&sourceid=chrome&ie=UTF-8) [%D1%83%D0%B4%D0%BE%D0%B6%D0%BD%D0%B8%D0%BA&oq=%D0%BB%D0%B](https://www.google.com.ua/search?q=%D0%BB%D0%BE%D1%80%D0%B5%D0%BD%D1%86%D0%BE+%D0%BC%D0%B0%D1%82%D0%BE%D1%82%D1%82%D1%96+%D1%85%D1%83%D0%B4%D0%BE%D0%B6%D0%BD%D0%B8%D0%BA&oq=%D0%BB%D0%BE%D1%80%D0%B5%D0%BD%D1%86%D0%BE+%D0%BC%D0%B0%D1%82%D0%BE%D1%82%D1%82%D1%96+%D1%85%D1%83%D0%B4%D0%BE%D0%B6%D0%BD%D0%B8%D0%BA&aqs=chrome..69i57.9075j0j7&sourceid=chrome&ie=UTF-8) [E%D1%80%D0%B5%D0%BD%D1%86%D0%BE+%D0%BC%D0%B0%D1%82%D0%BE%](https://www.google.com.ua/search?q=%D0%BB%D0%BE%D1%80%D0%B5%D0%BD%D1%86%D0%BE+%D0%BC%D0%B0%D1%82%D0%BE%D1%82%D1%82%D1%96+%D1%85%D1%83%D0%B4%D0%BE%D0%B6%D0%BD%D0%B8%D0%BA&oq=%D0%BB%D0%BE%D1%80%D0%B5%D0%BD%D1%86%D0%BE+%D0%BC%D0%B0%D1%82%D0%BE%D1%82%D1%82%D1%96+%D1%85%D1%83%D0%B4%D0%BE%D0%B6%D0%BD%D0%B8%D0%BA&aqs=chrome..69i57.9075j0j7&sourceid=chrome&ie=UTF-8) [D1%82%D1%82%D1%96+%D1%85%D1%83%D0%B4%D0%BE%D0%B6%D0%BD%D0%](https://www.google.com.ua/search?q=%D0%BB%D0%BE%D1%80%D0%B5%D0%BD%D1%86%D0%BE+%D0%BC%D0%B0%D1%82%D0%BE%D1%82%D1%82%D1%96+%D1%85%D1%83%D0%B4%D0%BE%D0%B6%D0%BD%D0%B8%D0%BA&oq=%D0%BB%D0%BE%D1%80%D0%B5%D0%BD%D1%86%D0%BE+%D0%BC%D0%B0%D1%82%D0%BE%D1%82%D1%82%D1%96+%D1%85%D1%83%D0%B4%D0%BE%D0%B6%D0%BD%D0%B8%D0%BA&aqs=chrome..69i57.9075j0j7&sourceid=chrome&ie=UTF-8) [B8%D0%BA&aqs=chrome..69i57.9075j0j7&sourceid=chrome&ie=UTF-8](https://www.google.com.ua/search?q=%D0%BB%D0%BE%D1%80%D0%B5%D0%BD%D1%86%D0%BE+%D0%BC%D0%B0%D1%82%D0%BE%D1%82%D1%82%D1%96+%D1%85%D1%83%D0%B4%D0%BE%D0%B6%D0%BD%D0%B8%D0%BA&oq=%D0%BB%D0%BE%D1%80%D0%B5%D0%BD%D1%86%D0%BE+%D0%BC%D0%B0%D1%82%D0%BE%D1%82%D1%82%D1%96+%D1%85%D1%83%D0%B4%D0%BE%D0%B6%D0%BD%D0%B8%D0%BA&aqs=chrome..69i57.9075j0j7&sourceid=chrome&ie=UTF-8) майдуков сергій - суч укр ілюстр <https://bzh.life/lyudi/illyustrator-sergey-maydukov-o-svoih-rabotah>

євгенія гайдамака – укр суч іл <https://theukrainians.org/haidamaka/>

молоді сучасні ілюстратори

<https://nv.ua/ukr/project/instagram-illustration-40009624.html>

ілюстратори з китайського тайваню

https://natakoval.wordpress.com/2017/07/22/%D1%96%D0%BB%D1%8E%D1%81%D1%82% D1%80%D0%B0%D1%82%D0%BE%D1%80%D0%B8-%D0%B7-

%D0%BA%D0%B8%D1%82%D0%B0%D0%B9%D1%81%D1%8C%D0%BA%D0%BE%D0 %B3%D0%BE-%D1%82%D0%B0%D0%B9%D0%B2%D0%B0%D0%BD%D1%8E- %D0%BD%D0%B0-ill/

яків гніздовський

[https://artslooker.com/ukrainskiy-grafik-chii-roboti-prikrashaly-presydentski-apartamenty](https://artslooker.com/ukrainskiy-grafik-chii-roboti-prikrashaly-presydentski-apartamenty-kennrdi/?_utl_t=fb)kennrdi/? utl  $t=fb$ 

трієнале графіки, білий світ

[https://www.facebook.com/4newkyiv/videos/475848252914437/UzpfSTEwMDAwMTc5Mzk4](https://www.facebook.com/4newkyiv/videos/475848252914437/UzpfSTEwMDAwMTc5Mzk4NzQ5MToxODc0NzE0NDI1OTMxNjcy/) [NzQ5MToxODc0NzE0NDI1OTMxNjcy/](https://www.facebook.com/4newkyiv/videos/475848252914437/UzpfSTEwMDAwMTc5Mzk4NzQ5MToxODc0NzE0NDI1OTMxNjcy/)